## **DAFTAR PUSTAKA**

- Agresti, A. 2002. *Categorical Data Analysis*. New York: A John Wiley and Sons, Inc.
- Anselin, L. 1998. *Spatial Econometric : Methods and Models*. Dordrecht: Kluwer Academic Publisher.
- Badan Pusat Statistik. 2018. *Data dan Informasi Kemiskinan Sulawesi Selatan Tahun 2018*. Makassar: BPS
- Badan Pusat Statistik. 2018. *Indikator Kesejahteraan Rakyat Provinsi Sulawesi Selatan Tahun 2018*. Makassar: BPS
- Chasco, C., Garcia, I., dan Vicens, J. 2007. *Modeling spatial variations in household disposable income with Geographically Weighted Regression*. Munich Personal RePEc Archive Paper No. 1682.
- Cressie, N. A. C. (1993) *Statistics For Spatial Data*. New York: John Wiley and Sons, Inc.
- Desriwendi, Hoyyi, A., Wuryandari, T. 2015. *Pemodelan Geographically Weighted Logistic Regression (GWLR) dengan fungsi pembobot fixed Gaussian kernel dan adaptive Gaussian kernel*. Semarang.
- Dewi, F. S. (2015*). Pemodelan Status Kesejahteraan Daerah Kabupaten atau Kota di Jawa Tengah Menggunakan Geographically Weighted Logistic Regression Semiparametric*. Gaussian, 43-52.
- Fatati, I.F dkk. (2017). *Analisis Regresi Spasial dan Pola Penyebaran pada Kasus Demam Berdarah Dengue (DBD) di Provinsi Jawa Tengah*. Media Statistika 10(2), 95-105.
- Fathurahman, M. (2014). *Estimasi dan Pengujian Hipotesis pada Model Geographically Weighted Multinomial Logistic Regression*. Researchgate, 1339-1348.
- Fothering AS, Brundson C, Chaltron M. 2002. *Geographically Weighted Regression: The Analysis of Spatially Varying Relationships*. England. John They  $&$  Sons Ltd.

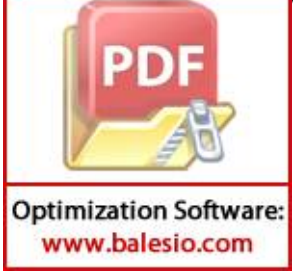

- Goulard M, Voltz M. 1992. *Linier Coregionalization Model: Tools for Estimation and Choice of Cross-Variogram Matrix.* Mathematical Geology. 24(3):269- 286.
- Hasriana, Raupong dan Ilyas, N. (2015). *Pemodelan Kemiskinan Menggunakan Geographically Weighted Logistic Regression Dengan Fungsi Pembobot Fixed Kernel.* Universitas Hasanuddin, Makassar.
- Hosmer, D.W. And Lemeshow, S. 2000. *Applied Logistics Regression*. John Wiley and Sons, Inc. USA.
- Isaaks EH, Srivastava RM. 1989. *An Introduction to Applied Geostatistics*. New York: Oxford University Press.
- Iskandar A, dan Subekan A. (2014). *Analisis Determinan Jumlah Penduduk Miskin Kabupaten/ Kota di Provinsi Sulawesi Tengah Tahun 2009-2012.* Jurusan Ilmu Ekonomi Fakultas Ekonomi dan Bisnis. Universitas Hasanuddin Makassar*.*
- Mar'ah, Zakiyah. (2017*). Pemodelan Regresi Terboboti Geografis Semiparametrik Dengan Model Linier Koregionalisasi*. Sekolah Pascasarjana, Institut Petanian Bogor, Bogor
- Nakaya, T, Fotheringham AS, dan Brudson C. 2005. *Semiparametric geographically weighted Generalised Linier Model In GWR 4.0.* Japan : Ritsumeikan University.
- Ningsih, Septia. 2016. *Geographically Weighted Logistic Regression Semiparametric.* Universitas Pendidikan Indonesia.
- Pradita, N. P. 2011. *Pemodelan Indeks Pembangunan Manusia (IPM) Di Provinsi Jawa Timur Dengan Pendekatan Geographically Weighted Logistic Regression (GWLR).* Tugas Akhir Jurusan Statistika FMIPA ITS. Surabaya.
- Pebesma EJ. 2004. *Multivariable Geostatistics in S: The Gstat Package*. Comput Geosci. 30(2004): 683-691.

Ribeiro MC, Sousa AJ, Pereira MJ. 2016. *A Coregionalization Model Can Assist Spesification of Geographically Weighted Poisson Regression*: *Application* 

*to an Ecological study.* Spatial and Spatio-temporal Epidemiology.  $(2016):1-13.$ 

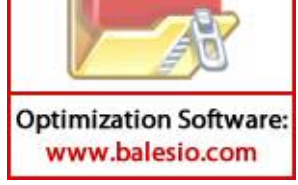

- Rosa, A.A. 2015. *Penggunaan pembobot fixed kernel dan fixed bisquare kernel pada model Geographically Weighted Regression*. Makassar.
- Rozalia, Gera. 2015. *Penerapan Metode Ordinary Kriging Pada Pendugaan Kadar NO<sup>2</sup> Di Udara .* Semarang : Undip
- Salmawaty, Sukarna dan Abdy, M. 2016. *Regresi Spasial untuk Menentukan Faktor-Faktor Kemiskinan di Provinsi Sulawesi Selatan*. Universitas Negeri Makassar.
- Santoso, S. 2012. *Analisis SPSS pada Statistik Parametrik*. PT Elex Media Komputindo, Jakarta.
- Wackernagel H. 2003. *Multivariate Geostatistics: An Introduction with Application Third Edition.* Berlin Heidelberg: Springer.

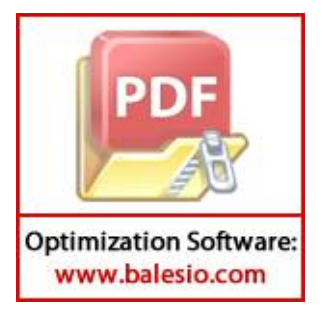

## **LAMPIRAN**

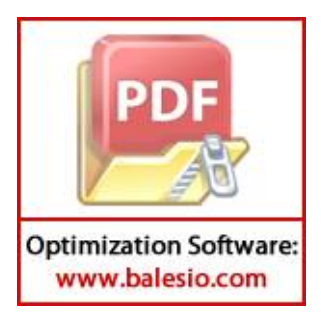

| No.            | Kabupaten    | HCI  | Z     | Y                | $x_1$ | $x_2$ | $x_3$ | $x_4$ | $x_{5}$ | $x_6$ | $x_7$ |
|----------------|--------------|------|-------|------------------|-------|-------|-------|-------|---------|-------|-------|
| $\mathbf{1}$   | Pangkep      |      | 16.22 | 1                | 52.75 | 99.83 | 98.95 | 32.38 | 85.1    | 59.36 | 2.07  |
| $\overline{2}$ | Jeneponto    |      | 15.4  | $\mathbf{1}$     | 31.08 | 99.46 | 99.50 | 9.75  | 91.98   | 63.88 | 0.55  |
| 3              | Toraja utara |      | 14.41 | $\mathbf{1}$     | 93.30 | 99.02 | 98.48 | 34.36 | 71.72   | 65.33 | 3.64  |
| $\overline{4}$ | Luwu utara   |      | 14.33 | $\mathbf{1}$     | 100   | 79.24 | 93.54 | 20.48 | 90.89   | 69.21 | 2.42  |
| 5              | Luwu         |      | 14.01 | $\mathbf{1}$     | 98.61 | 84.2  | 98.45 | 20.69 | 88.68   | 64.69 | 2.06  |
| 6              | Selayar      |      | 13.28 | $\mathbf{1}$     | 86.15 | 95.48 | 99.99 | 29.63 | 88.16   | 60.2  | 2.44  |
| $\overline{7}$ | Enrekang     |      | 13.16 | $\mathbf{1}$     | 91.19 | 100   | 98.09 | 24.32 | 83.11   | 70.35 | 2.43  |
| 8              | Tana toraja  |      | 12.62 | $\mathbf{1}$     | 91.64 | 98.66 | 99.35 | 48.56 | 83.01   | 67.12 | 3.68  |
| 9              | <b>Maros</b> |      | 11.14 | $\mathbf{1}$     | 64.60 | 99.99 | 98.83 | 22.51 | 86.79   | 57.8  | 5.31  |
| 10             | Bone         |      | 10.28 | $\mathbf{1}$     | 91.40 | 95.61 | 99.89 | 13.72 | 92.82   | 57.98 | 1.80  |
| 11             | <b>Barru</b> |      | 9.71  | $\mathbf{1}$     | 65.93 | 99.88 | 100   | 25.09 | 87.14   | 59.47 | 3.81  |
| 12             | Bantaeng     | 9.37 | 9.66  | $\mathbf{1}$     | 84.59 | 99.81 | 98.18 | 21.08 | 90.18   | 77.7  | 2.13  |
| 13             | Takalar      |      | 9.24  | $\boldsymbol{0}$ | 63.17 | 99.52 | 97.82 | 23.78 | 94.08   | 64.37 | 1.30  |
| 14             | Sinjai       |      | 9.24  | $\overline{0}$   | 95.22 | 99.23 | 99.65 | 10.75 | 94.67   | 69.61 | 1.75  |
| 15             | Palopo       |      | 8.78  | $\boldsymbol{0}$ | 99.15 | 94.40 | 99.32 | 29.61 | 66.29   | 59.56 | 18.55 |
| 16             | Pinrang      |      | 8.46  | $\overline{0}$   | 73.52 | 100   | 99.78 | 23.04 | 88.95   | 58.35 | 1.92  |
| 17             | Soppeng      |      | 8.29  | $\boldsymbol{0}$ | 66.29 | 99.99 | 98.72 | 15.95 | 92.22   | 60.84 | 1.50  |
| 18             | Gowa         |      | 8.24  | $\overline{0}$   | 88.88 | 99.55 | 97.88 | 27.43 | 95.09   | 62.17 | 2.12  |
| 19             | Bulukumba    |      | 7.97  | $\boldsymbol{0}$ | 94.41 | 98.82 | 99.81 | 12.49 | 91.13   | 60.56 | 1.00  |
| 20             | Luwu timur   |      | 7.66  | $\boldsymbol{0}$ | 97.50 | 90.88 | 96.00 | 26.68 | 80.08   | 70.03 | 5.52  |
| 21             | Wajo         |      | 7.38  | $\boldsymbol{0}$ | 84.80 | 98.03 | 98.49 | 16.92 | 85.21   | 58.84 | 2.98  |
| 22             | Parepare     |      | 5.7   | $\boldsymbol{0}$ | 70.05 | 100   | 99.42 | 28.68 | 64.25   | 66.65 | 12.36 |
| 23             | Sidrap       |      | 5.32  | $\boldsymbol{0}$ | 74.4  | 99.94 | 98.53 | 23.74 | 85.28   | 49.17 | 2.35  |
| 24             | Makassar     |      | 4.59  | $\boldsymbol{0}$ | 92.14 | 99.99 | 99.38 | 34.34 | 56.65   | 55.23 | 23.78 |

**Lampiran 1** Data Jumlah Penduduk Miskin di Sulawei Selatan tahun 2017(%)

Keterangan:

Z = Tingkat kemiskinan kabupaten/kota di Provinsi Sulawesi Selatan (%).

Y = Kategori kemiskinan tiap kabupaten/kota di Provinsi Sulawesi Selatan.

 $x_1$  = Rumah dengan dinding tembok dan kayu (%).

 $x_2$  = Rumah dengan atap beton, genteng seng dan asbes (%).

 $x_3$  = Rumah dengan lantai bukan tanah (%).

 $x_4$  = Rumah dengan luas lantai < 8 m<sup>2</sup> per orang (%).

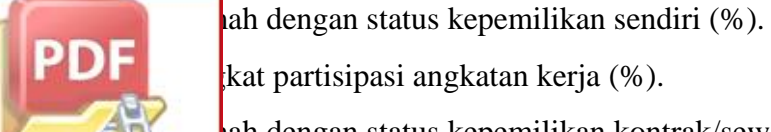

**Optimization Software:** www.balesio.com

kat partisipasi angkatan kerja (%).

ah dengan status kepemilikan kontrak/sewa (%).

|                |              | Lintang/           | Bujur /   |  |  |
|----------------|--------------|--------------------|-----------|--|--|
| NO.            | Kabupaten    | Latitude           | Longitude |  |  |
| $\mathbf{1}$   | Pangkep      | 6.1139             | 116.1732  |  |  |
| $\overline{2}$ | Jeneponto    | 5.5443             | 119.5715  |  |  |
| 3              | Toraja utara | 2.8983             | 119.5994  |  |  |
| $\overline{4}$ | Luwu utara   | 2.4050             | 119.5802  |  |  |
| 5              | Luwu         | 3.1651             | 119.5841  |  |  |
| 6              | Selayar      | 6.1312             | 119.9353  |  |  |
| 7              | Enrekang     | 3.5313             | 119.6113  |  |  |
| 8              | Tana toraja  | 3.0561             | 119.4262  |  |  |
| 9              | <b>Maros</b> | 4.9644             | 119.4387  |  |  |
| 10             | Bone         | 4.6784             | 119.5270  |  |  |
| 11             | <b>Barru</b> | 4.4321             | 119.1347  |  |  |
| 12             | Bantaeng     | $\frac{1}{5.4711}$ | 119.8372  |  |  |
| 13             | Takalar      | 5.4104             | 119.1375  |  |  |
| 14             | Sinjai       | 5.1969             | 120.0379  |  |  |
| 15             | Palopo       | 3.0148             | 120.1648  |  |  |
| 16             | Pinrang      | 3.6472             | 119.0457  |  |  |
| 17             | Soppeng      | 4.3178             | 119.6202  |  |  |
| 18             | Gowa         | 5.3292             | 119.4169  |  |  |
| 19             | Bulukumba    | 5.4833             | 119.9363  |  |  |
| 20             | Luwu timur   | 2.5306             | 120.5690  |  |  |
| 21             | Wajo         | 3.9675             | 119.8829  |  |  |
| 22             | Parepare     | 4.0127             | 119.6030  |  |  |
| 23             | Sidrap       | 3.8073             | 119.7169  |  |  |
| 24             | Makassar     | 5.1111             | 119.2621  |  |  |

**Lampiran 2** Letak geografis tiap kabupaten/kota di Sulawesi Selatan

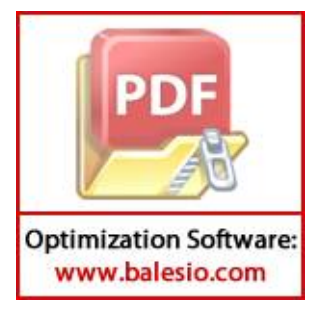

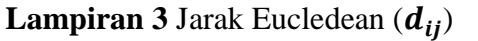

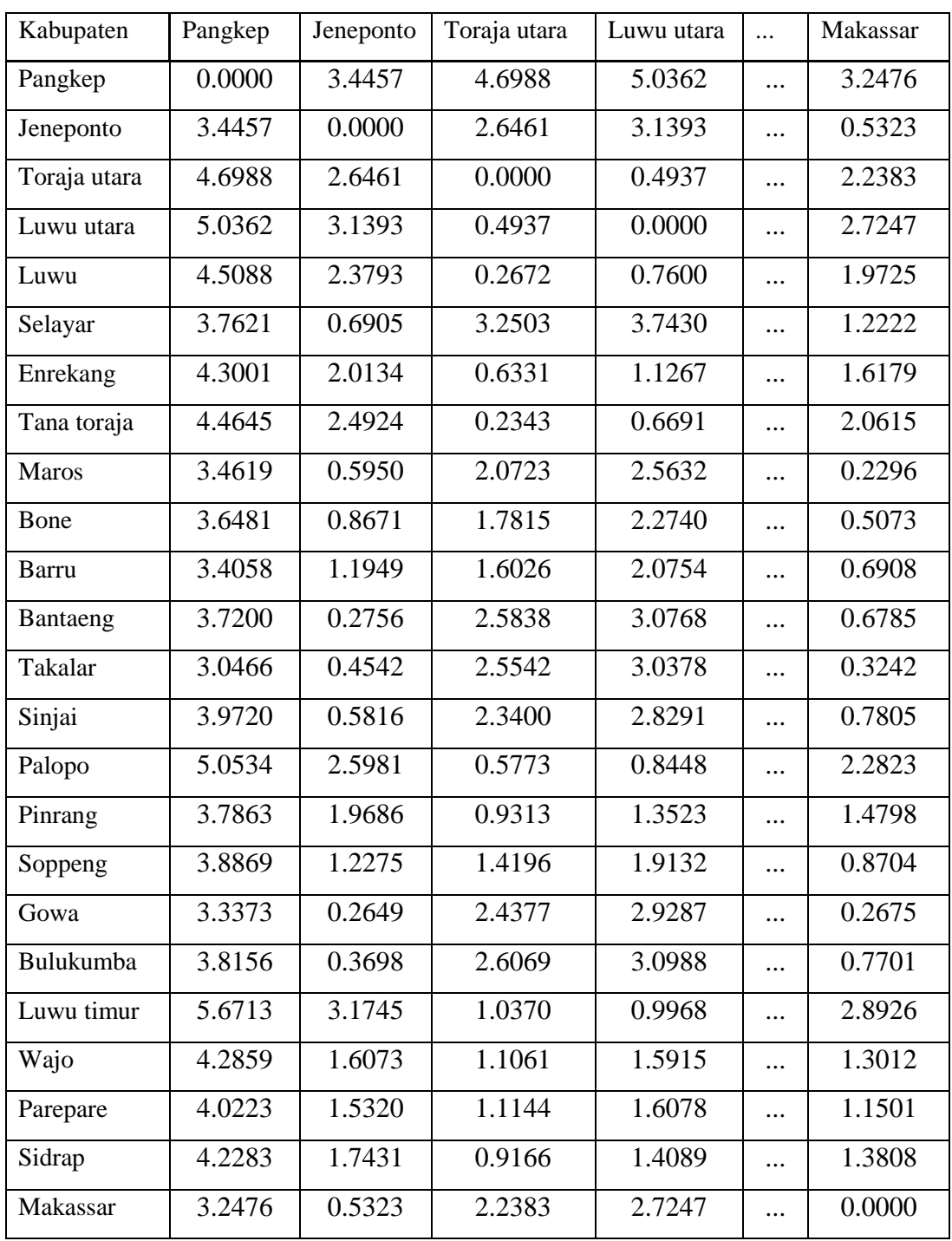

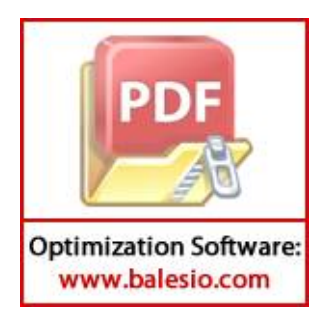

| Kabupaten    | Pangkep | Jeneponto    | Toraja utara | Luwu utara |          | Makassar     |
|--------------|---------|--------------|--------------|------------|----------|--------------|
| Pangkep      | 1       | 0.1946       | 0.0476       | 0.0303     | $\cdots$ | 0.2336       |
| Jeneponto    | 0.1946  | $\mathbf{1}$ | 0.3809       | 0.257      | $\cdots$ | 0.9617       |
| Toraja utara | 0.0476  | 0.3809       | $\mathbf{1}$ | 0.967      |          | 0.5012       |
| Luwu utara   | 0.0303  | 0.257        | 0.967        | 1          |          | 0.3593       |
| Luwu         | 0.0606  | 0.4582       | 0.9902       | 0.9234     |          | 0.5849       |
| Selayar      | 0.1421  | 0.9364       | 0.2331       | 0.1449     |          | 0.8139       |
| Enrekang     | 0.0781  | 0.5719       | 0.9462       | 0.8394     |          | 0.6971       |
| Tana toraja  | 0.0641  | 0.4247       | 0.9925       | 0.9402     | .        | 0.5566       |
| Maros        | 0.1916  | 0.9524       | 0.5532       | 0.4042     | .        | 0.9928       |
| Bone         | 0.1596  | 0.9015       | 0.6456       | 0.4902     | $\cdots$ | 0.9651       |
| Barru        | 0.2021  | 0.8213       | 0.7018       | 0.5522     | .        | 0.9363       |
| Bantaeng     | 0.1484  | 0.9896       | 0.3984       | 0.2711     | $\cdots$ | 0.9385       |
| Takalar      | 0.2781  | 0.972        | 0.4068       | 0.2802     | $\cdots$ | 0.9856       |
| Sinjai       | 0.1136  | 0.9544       | 0.4701       | 0.3317     | $\cdots$ | 0.9194       |
| Palopo       | 0.0296  | 0.3943       | 0.9551       | 0.9063     | .        | 0.4877       |
| Pinrang      | 0.1386  | 0.5861       | 0.8873       | 0.7772     | .        | 0.7394       |
| Soppeng      | 0.1246  | 0.8124       | 0.7574       | 0.6037     | $\cdots$ | 0.9008       |
| Gowa         | 0.2154  | 0.9904       | 0.4407       | 0.3065     |          | 0.9902       |
| Bulukumba    | 0.1344  | 0.9813       | 0.3918       | 0.2661     |          | 0.9215       |
| Luwu timur   | 0.0119  | 0.2492       | 0.8622       | 0.872      |          | 0.3155       |
| Wajo         | 0.0795  | 0.7004       | 0.8448       | 0.7053     |          | 0.7918       |
| Parepare     | 0.1075  | 0.7236       | 0.8427       | 0.7002     |          | 0.8333       |
| Sidrap       | 0.085   | 0.6578       | 0.8906       | 0.7606     |          | 0.7688       |
| Makassar     | 0.2336  | 0.9617       | 0.5012       | 0.3593     |          | $\mathbf{1}$ |

**Lampiran 4** Pembobot *Fixed Gaussian Kernel*

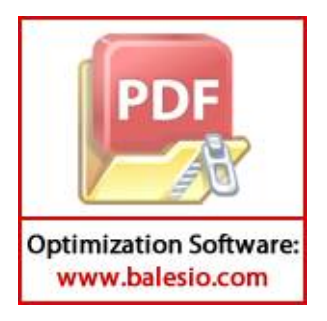

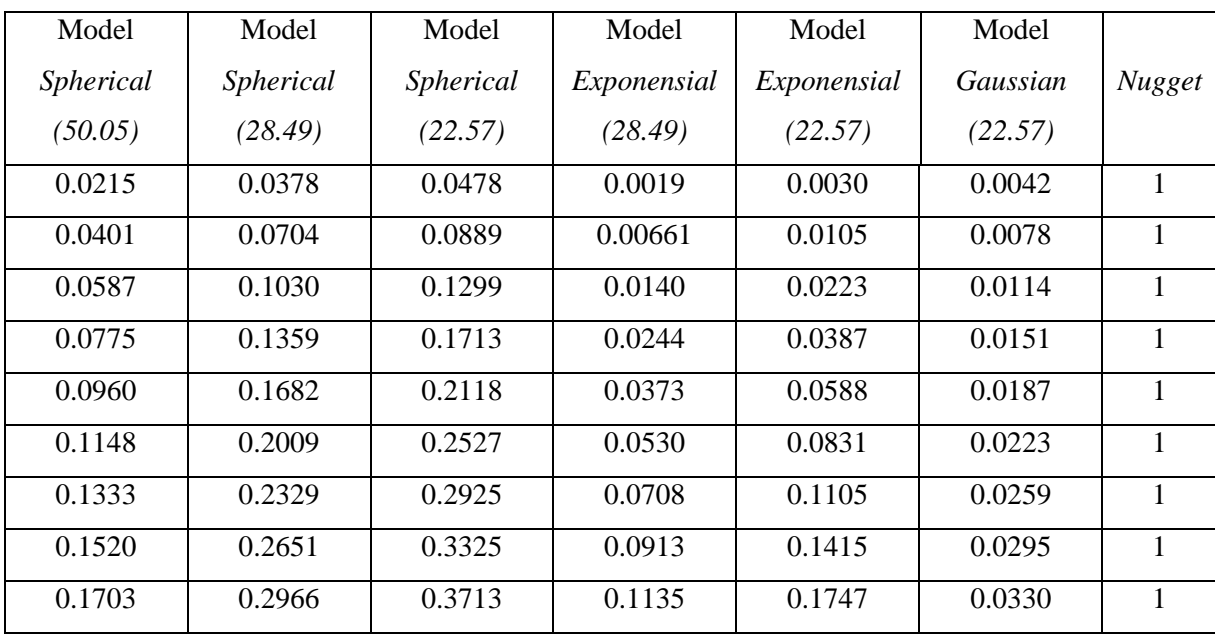

## **Lampiran 5** Nilai model Semivariogram

MSE masing-masing model semivariogram dasar

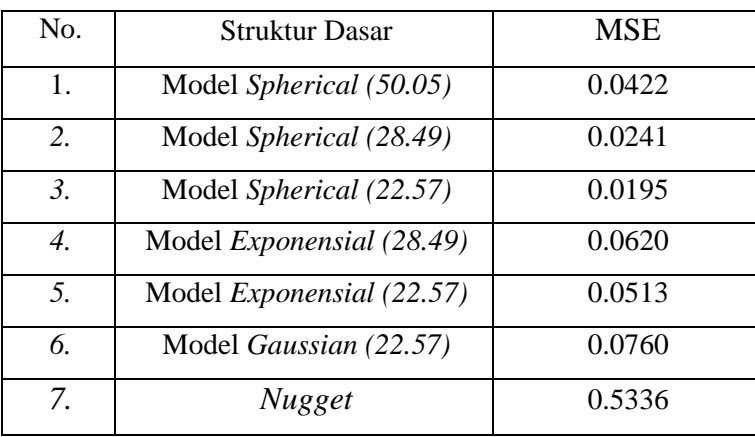

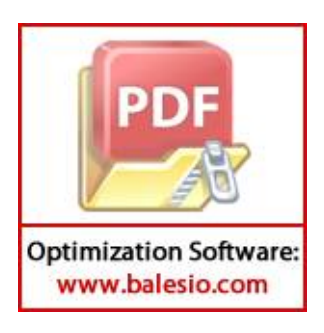

## **Lampiran 6** Matriks Koregionalisasi

|                                                                           | $\mathcal{Y}$ | $x_1$     | $x_2$      | $x_3$     | $x_4$     | $x_{5}$                                                                   | $x_6$     | $x_7$      |  |  |
|---------------------------------------------------------------------------|---------------|-----------|------------|-----------|-----------|---------------------------------------------------------------------------|-----------|------------|--|--|
| $\mathcal{Y}$                                                             | 0.0599        | 2.6268    | 0.0416     | 0.5392    | $-2.4401$ | $-0.1048$                                                                 | $-2.8698$ | $-0.5191$  |  |  |
| $x_1$                                                                     | 2.6268        | 119.639   | 5.0403     | 24.0001   | $-109.12$ | 5.5478                                                                    | $-128.82$ | $-13.855$  |  |  |
| $x_2$                                                                     | 0.0416        | 5.0403    | 7.6447     | $-1.3660$ | $-4.7508$ | 9.0396                                                                    | $-4.2286$ | 7.7316     |  |  |
| $x_3$                                                                     | 0.5392        | 24.0001   | $-1.3660$  | 6.2951    | $-21.264$ | 3.7131                                                                    | $-26.468$ | $-0.4930$  |  |  |
| $x_4$                                                                     | $-2.4401$     | $-109.12$ | $-4.7508$  | $-21.264$ | 102.629   | 2.1618                                                                    | 118.701   | 19.4559    |  |  |
| $x_{5}$                                                                   | $-0.1048$     | 5.5478    | 9.0396     | 3.7131    | 2.1618    | 61.2378                                                                   | $-4.1727$ | 55.1974    |  |  |
| $x_6$                                                                     | 4.1619        | $-128.82$ | $-4.2286$  | $-26.468$ | 118.701   | $-4.1727$                                                                 | 141.718   | 16.8179    |  |  |
| $x_7$                                                                     | $-0.5191$     | $-13.855$ | 7.7316     | $-0.4930$ | 19.4559   | 55.1974                                                                   | 16.8179   | 53.8189    |  |  |
| Matriks Koregionalisasi Skala Spasial Kecil (Jarak 0-22.57 <sup>0</sup> ) |               |           |            |           |           |                                                                           |           |            |  |  |
|                                                                           | $\mathcal{Y}$ | $x_1$     | $x_2$      | $x_3$     | $x_4$     | $x_{5}$                                                                   | $x_6$     | $x_7$      |  |  |
| $\mathcal{Y}$                                                             | 0.7998        | 5.4487    | $-1.6982$  | 0.8789    | $-2.5935$ | 0.7956                                                                    | 4.1619    | $-2.56937$ |  |  |
| $x_1$                                                                     | 5.4488        | 94.0298   | 11.0683    | 6.0788    | $-75.528$ | 18.7827                                                                   | 57.7315   | $-28.2156$ |  |  |
| $x_2$                                                                     | $-1.698$      | 11.0684   | 41.4055    | 3.7975    | $-37.982$ | 12.3952                                                                   | $-8.1158$ | 16.1934    |  |  |
| $x_3$                                                                     | 0.879         | 6.07889   | 3.7975     | 3.3879    | $-6.7662$ | 3.1275                                                                    | 2.2714    | 0.5203     |  |  |
| $x_4$                                                                     | $-2.593$      | $-75.528$ | $-37.9822$ | $-6.7662$ | 83.9267   | $-15.8763$                                                                | $-34.513$ | 14.6697    |  |  |
| $x_{5}$                                                                   | 0.7956        | 18.7827   | 12.3952    | 3.1275    | $-15.876$ | 85.8300                                                                   | 24.4983   | 69.7478    |  |  |
| $x_6$                                                                     | 4.162         | 57.7315   | $-8.1158$  | 2.2714    | $-34.513$ | 24.4983                                                                   | 45.573    | -9.8897    |  |  |
| $x_7$                                                                     | $-2.569$      | $-28.216$ | 16.1934    | 0.5203    | 14.6697   | 69.7478                                                                   | $-9.8897$ | 82.1296    |  |  |
|                                                                           |               |           |            |           |           | Matriks Koregionalisasi Skala Spasial Besar (Jarak 0-28.49 <sup>0</sup> ) |           |            |  |  |
|                                                                           | $\mathcal{Y}$ | $x_1$     | $x_2$      | $x_3$     | $x_4$     | $x_{5}$                                                                   | $x_6$     | $x_7$      |  |  |
| $\mathcal{Y}$                                                             | 0.3459        | $-9.2055$ | $-0.4798$  | 1.4413    | $-6.4058$ | 2.7253                                                                    | $-0.1552$ | $-2.563$   |  |  |
| $x_1$                                                                     | -9.2055       | 356.744   | 41.485     | -12.221   | 230.204   | -148.96                                                                   | 52.2137   | 129.16     |  |  |
| $x_2$                                                                     | $-0.4798$     | 41.485    | 45.9983    | 5.8067    | 72.0035   | $-43.502$                                                                 | $-31.895$ | 29.130     |  |  |
| $x_3$                                                                     | 1.4413        | $-12.221$ | 5.8067     | 13.8758   | $-11.948$ | $-19.897$                                                                 | 11.1272   | 15.122     |  |  |
| $x_4$                                                                     | $-6.4058$     | 230.204   | 72.0035    | $-11.948$ | 214.255   | $-112.51$                                                                 | $-28.425$ | 88.821     |  |  |
| $x_{5}$                                                                   | 2.7253        | $-148.96$ | $-43.502$  | $-19.897$ | $-112.51$ | 231.00                                                                    | $-18.699$ | $-194.5$   |  |  |
| $x_6$                                                                     | $-0.1552$     | 52.2137   | $-31.895$  | 11.1272   | $-28.425$ | $-18.699$                                                                 | 77.6892   | 22.969     |  |  |

Matriks Koregionalisasi Pengaruh Nugget (0)

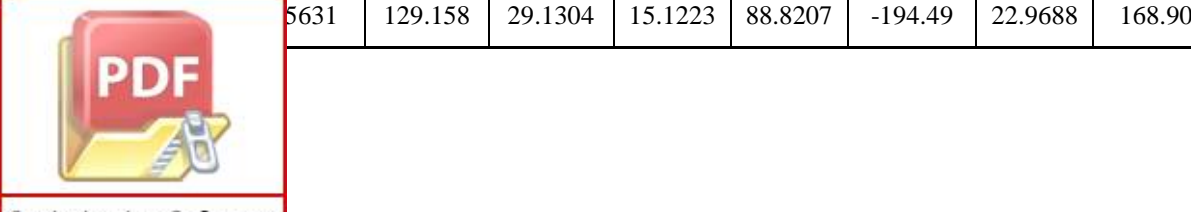

**Optimization Software:** www.balesio.com

| Kabupaten    | $\hat{\beta}_0$ | $\hat{\beta}_1$ | $\hat{\beta}_2$ | $\hat{\beta}_5$ | $\hat{\beta}_7$ | $\hat{\alpha}_3$ | $\hat{\alpha}_4$ | $\hat{\alpha}_6$ |
|--------------|-----------------|-----------------|-----------------|-----------------|-----------------|------------------|------------------|------------------|
| Pangkep      | $-8.8607$       | $-0.0128$       | $-0.0754$       | $-0.0138$       | $-0.0412$       | 0.1723           | 0.0204           | 0.0261           |
| Jeneponto    | $-10.4102$      | $-0.0112$       | $-0.0679$       | $-0.0064$       | $-0.0351$       | 0.1723           | 0.0204           | 0.0261           |
| Toraja utara | $-11.1093$      | $-0.0069$       | $-0.0609$       | $-0.0097$       | $-0.0540$       | 0.1723           | 0.0204           | 0.0261           |
| Luwu utara   | $-11.1386$      | $-0.0061$       | $-0.0605$       | $-0.0105$       | $-0.0577$       | 0.1723           | 0.0204           | 0.0261           |
| Luwu         | $-11.0807$      | $-0.0074$       | $-0.0612$       | $-0.0093$       | $-0.0519$       | 0.1723           | 0.0204           | 0.0261           |
| Selayar      | $-10.1039$      | $-0.0120$       | $-0.0705$       | $-0.0063$       | $-0.0327$       | 0.1723           | 0.0204           | 0.0261           |
| Enrekang     | $-11.0351$      | $-0.0081$       | $-0.0617$       | $-0.0087$       | $-0.0491$       | 0.1723           | 0.0204           | 0.0261           |
| Tana toraja  | $-11.0746$      | $-0.0072$       | $-0.0612$       | $-0.0096$       | $-0.0526$       | 0.1723           | 0.0204           | 0.0261           |
| Maros        | $-10.6535$      | $-0.0104$       | $-0.0656$       | $-0.0068$       | $-0.0384$       | 0.1723           | 0.0204           | 0.0261           |
| Bone         | $-10.7651$      | $-0.0100$       | $-0.0645$       | $-0.0071$       | $-0.0403$       | 0.1723           | 0.0204           | 0.0261           |
| Barru        | $-10.7879$      | $-0.0096$       | $-0.0642$       | $-0.0075$       | $-0.0417$       | 0.1723           | 0.0204           | 0.0261           |
| Bantaeng     | $-10.4855$      | $-0.0112$       | $-0.0672$       | $-0.0063$       | $-0.0356$       | 0.1723           | 0.0204           | 0.0261           |
| Takalar      | $-10.4099$      | $-0.0110$       | $-0.0678$       | $-0.0067$       | $-0.0356$       | 0.1723           | 0.0204           | 0.0261           |
| Sinjai       | $-10.6368$      | $-0.0109$       | $-0.0658$       | $-0.0064$       | $-0.0374$       | 0.1723           | 0.0204           | 0.0261           |
| Palopo       | $-11.1608$      | $-0.0073$       | $-0.0604$       | $-0.0093$       | $-0.0535$       | 0.1723           | 0.0204           | 0.0261           |
| Pinrang      | $-10.9507$      | $-0.0082$       | $-0.0625$       | $-0.0087$       | $-0.0476$       | 0.1723           | 0.0204           | 0.0261           |
| Soppeng      | $-10.8791$      | $-0.0094$       | $-0.0634$       | $-0.0075$       | $-0.0430$       | 0.1723           | 0.0204           | 0.0261           |
| Gowa         | $-10.4947$      | $-0.0109$       | $-0.0671$       | $-0.0066$       | $-0.0362$       | 0.1723           | 0.0244           | 0.0261           |
| Bulukumba    | $-10.4926$      | $-0.0112$       | $-0.0671$       | $-0.0063$       | $-0.0356$       | 0.1723           | 0.0204           | 0.0261           |
| Luwu timur   | $-11.2546$      | $-0.0066$       | $-0.0596$       | $-0.0098$       | $-0.0570$       | 0.1723           | 0.0204           | 0.0261           |
| Wajo         | $-10.9869$      | $-0.0089$       | $-0.0622$       | $-0.0080$       | $-0.0460$       | 0.1723           | 0.0204           | 0.0261           |
| Parepare     | $-10.9478$      | $-0.0089$       | $-0.0626$       | $-0.0080$       | $-0.0453$       | 0.1723           | 0.0204           | 0.0261           |
| Sidrap       | $-11.0003$      | $-0.0086$       | $-0.0621$       | $-0.0083$       | $-0.0470$       | 0.1723           | 0.0204           | 0.0261           |
| Makassar     | $-10.5690$      | $-0.0106$       | $-0.0664$       | $-0.0068$       | $-0.0373$       | 0.1723           | 0.0204           | 0.0261           |

**Lampiran** 7 Penaksir Parameter Model Semiparametrik GWLR

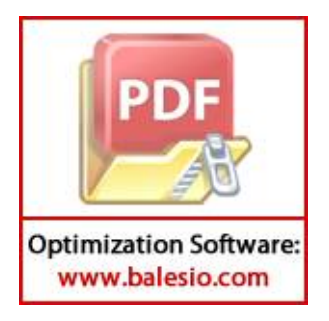

**Lampiran 8** Model Semiparametrik GWLR untuk tiap kabupaten/kota.

1. Pangkep

$$
\hat{\pi}(x_1) = \frac{\exp(-8.86 - 0.01x_1 - 0.07x_2 + 0.17x_3 + 0.02x_4 - 0.01x_5 + 0.02x_6 - 0.04x_7)}{1 + \exp(-8.86 - 0.01x_1 - 0.07x_2 + 0.17x_3 + 0.02x_4 - 0.01x_5 + 0.02x_6 - 0.04x_7)}
$$

2. Jeneponto

$$
\hat{\pi}(x_2) = \frac{\exp(-10.41 - 0.01x_1 - 0.06x_2 + 0.17x_3 + 0.02x_4 - 0.006x_5 + 0.02x_6 - 0.043)}{1 + \exp(-10.41 - 0.01x_1 - 0.06x_2 + 0.17x_3 + 0.02x_4 - 0.006x_5 + 0.02x_6 - 0.043)}
$$

3. Toraja Utara

$$
\hat{\pi}(x_3) = \frac{\exp(-11.10 - 0.006x_1 - 0.06x_2 + 0.17x_3 + 0.02x_4 - 0.09x_5 + 0.02x_6 - 0.05x_7)}{1 + \exp(-11.10 - 0.006x_1 - 0.06x_2 + 0.17x_3 + 0.02x_4 - 0.09x_5 + 0.02x_6 - 0.05x_7)}
$$

4. Luwu Utara

$$
\hat{\pi}(x_4) = \frac{\exp(-11.13 - 0.006x_1 - 0.06x_2 + 0.17x_3 + 0.02x_4 - 0.01x_5 + 0.02x_6 - 0.05x_7)}{1 + \exp(-11.13 - 0.006x_1 - 0.06x_2 + 0.17x_3 + 0.02x_4 - 0.01x_5 + 0.02x_6 - 0.05x_7)}
$$

5. Luwu

$$
\hat{\pi}(x_5) = \frac{\exp(-11.08 - 0.007x_1 - 0.06x_2 + 0.17x_3 + 0.02x_4 - 0.009 + 0.02x_6 - 0.05x_7)}{1 + \exp(-11.08 - 0.007x_1 - 0.06x_2 + 0.17x_3 + 0.02x_4 - 0.009 + 0.02x_6 - 0.05x_7)}
$$

6. Selayar

$$
\hat{\pi}(x_6) = \frac{\exp(-10.10 - 0.01x_1 - 0.07x_2 + 0.17x_3 + 0.02x_4 - 0.006x_5 + 0.02x_6 - 0.03x_7)}{1 + \exp(-10.10 - 0.01x_1 - 0.07x_2 + 0.17x_3 + 0.02x_4 - 0.006x_5 + 0.02x_6 - 0.03x_7)}
$$

7. Enrekang

$$
\hat{\pi}(x_7) = \frac{\exp(-11.03 - 0.008x_1 - 0.06x_2 + 0.17x_3 + 0.02x_4 - 0.008x_5 + 0.02x_6 - 0.04x_7)}{1 + \exp(-11.03 - 0.008x_1 - 0.06x_2 + 0.17x_3 + 0.02x_4 - 0.008x_5 + 0.02x_6 - 0.04x_7)}
$$

8. Tana Toraja

$$
\hat{\pi}(x_8) = \frac{\exp(-11.07 - 0.007x_1 - 0.06x_2 + 0.17x_3 + 0.02x_4 - 0.009x_5 + 0.02x_6 - 0.05x_7)}{1 + \exp(-11.07 - 0.007x_1 - 0.06x_2 + 0.17x_3 + 0.02x_4 - 0.009x_5 + 0.02x_6 - 0.05x_7)}
$$

9. Maros

$$
\hat{\pi}(x_9) = \frac{\exp(-10.63 - 0.01x_1 - 0.06x_2 + 0.17x_3 + 0.02x_4 - 0.006x_5 + 0.02x_6 - 0.03x_7)}{1 + \exp(-10.63 - 0.01x_1 - 0.06x_2 + 0.17x_3 + 0.02x_4 - 0.006x_5 + 0.02x_6 - 0.03x_7)}
$$

10. Bone

$$
\hat{\pi}(x_{10}) = \frac{\exp(-10.76 - 0.01x_1 - 0.06x_2 + 0.17x_3 + 0.02x_4 - 0.007x_5 + 0.02x_6 - 0.04x_7)}{1 + \exp(-10.76 - 0.01x_1 - 0.06x_2 + 0.17x_3 + 0.02x_4 - 0.007x_5 + 0.02x_6 - 0.04x_7)}
$$

11. Barru

$$
\hat{\pi}(x_{11}) = \frac{\exp(-10.78 - 0.009x_1 - 0.06x_2 + 0.17x_3 + 0.02x_4 - 0.007x_5 + 0.02x_6 - 0.04x_7)}{1 + \exp(-10.78 - 0.009x_1 - 0.06x_2 + 0.17x_3 + 0.02x_4 - 0.007x_5 + 0.02x_6 - 0.04x_7)}
$$

12. Bantaeng

$$
\hat{\pi}(x_{12})=\frac{\exp(-10.48-0.01x_1-0.076+0.17x_3+0.02x_4-0.006x_5+0.02x_6-0.03x_7)}{1+\exp(-10.48-0.01x_1-0.076+0.17x_3+0.02x_4-0.006x_5+0.02x_6-0.03x_7)}
$$

 $1 + \exp(-10.40 - 0.01x_1 - 0.06x_2 + 0.17x_3 + 0.02x_4 - 0.0106 + 0.02x_6 - 0.03x_7)$ 

13. Takalar

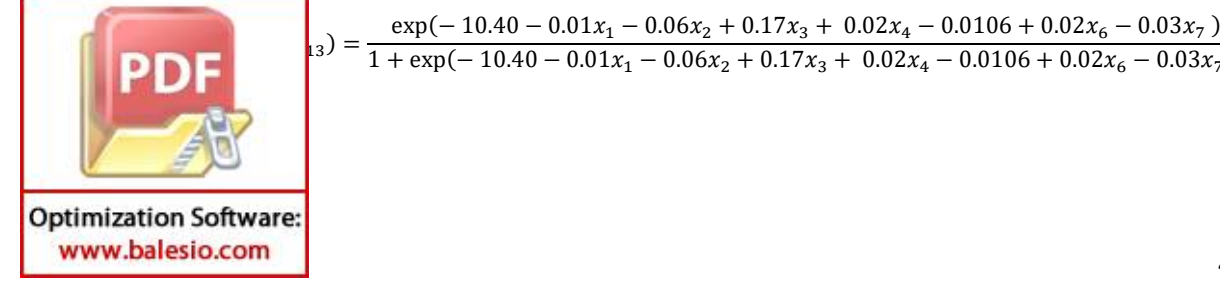

14. Sinjai

$$
\hat{\pi}(x_{14}) = \frac{\exp(-10.63 - 0.01x_1 - 0.06x_2 + 0.17x_3 + 0.02x_4 - 0.006x_5 + 0.02x_6 - 0.03x_7)}{1 + \exp(-10.63 - 0.01x_1 - 0.06x_2 + 0.17x_3 + 0.02x_4 - 0.006x_5 + 0.02x_6 - 0.03x_7)}
$$

15. Palopo

$$
\hat{\pi}(x_{15}) = \frac{\exp(-11.16 - 0.007x_1 - 0.06x_2 + 0.17x_3 + 0.02x_4 - 0.009x_5 + 0.02x_6 - 0.05x_7)}{1 + \exp(-11.16 - 0.007x_1 - 0.06x_2 + 0.17x_3 + 0.02x_4 - 0.009x_5 + 0.02x_6 - 0.05x_7)}
$$

16. Pinrang

$$
\hat{\pi}(x_{16}) = \frac{\exp(-10.95 - 0.008x_1 - 0.06x_2 + 0.17x_3 + 0.02x_4 - 0.008x_5 + 0.02x_6 - 0.04x_7)}{1 + \exp(-10.95 - 0.008x_1 - 0.06x_2 + 0.17x_3 + 0.02x_4 - 0.008x_5 + 0.02x_6 - 0.04x_7)}
$$

17. Soppeng

$$
\hat{\pi}(x_{17}) = \frac{\exp(-10.87 - 0.09x_1 - 0.06x_2 + 0.17x_3 + 0.02x_4 - 0.07x_5 + 0.02x_6 - 0.04x_7)}{1 + \exp(-10.87 - 0.09x_1 - 0.06x_2 + 0.17x_3 + 0.02x_4 - 0.07x_5 + 0.02x_6 - 0.04x_7)}
$$

18. Gowa

$$
\hat{\pi}(x_{18}) = \frac{\exp(-10.49 - 0.01x_1 - 0.06x_2 + 0.17x_3 + 0.02x_4 - 0.006x_5 + 0.02x_6 - 0.03x_7)}{1 + \exp(-10.49 - 0.01x_1 - 0.06x_2 + 0.17x_3 + 0.02x_4 - 0.006x_5 + 0.02x_6 - 0.03x_7)}
$$

19. Bulukumba

$$
\hat{\pi}(x_{19}) = \frac{\exp(-10.49 - 0.01x_1 - 0.06x_2 + 0.17x_3 + 0.02x_4 - 0.006x_5 + 0.02x_6 - 0.03x_7)}{1 + \exp(-10.49 - 0.01x_1 - 0.06x_2 + 0.17x_3 + 0.02x_4 - 0.006x_5 + 0.02x_6 - 0.03x_7)}
$$

20. Luwu Timur

$$
\hat{\pi}(x_{20}) = \frac{\exp(-11.25 - 0.006x_1 - 0.05x_2 + 0.17x_3 + 0.02x_4 - 0.009x_5 + 0.02x_6 - 0.05x_7)}{1 + \exp(-11.25 - 0.006x_1 - 0.05x_2 + 0.17x_3 + 0.02x_4 - 0.009x_5 + 0.02x_6 - 0.05x_7)}
$$

21. Wajo

$$
\hat{\pi}(x_{21}) = \frac{\exp(-10.98 - 0.008x_1 - 0.06x_2 + 0.17x_3 + 0.02x_4 - 0.008x_5 + 0.02x_6 - 0.04x_7)}{1 + \exp(-10.98 - 0.008x_1 - 0.06x_2 + 0.17x_3 + 0.02x_4 - 0.008x_5 + 0.02x_6 - 0.04x_7)}
$$

22. Parepare

$$
\hat{\pi}(x_{22}) = \frac{\exp(-10.94 - 0.008x_1 - 0.06x_2 + 0.17x_3 + 0.02x_4 - 0.08x_5 + 0.02x_6 - 0.04x_7)}{1 + \exp(-10.94 - 0.008x_1 - 0.06x_2 + 0.17x_3 + 0.02x_4 - 0.08x_5 + 0.02x_6 - 0.04x_7)}
$$

23. Sidrap

$$
\hat{\pi}(x_{23}) = \frac{\exp(-11.00 - 0.098x_1 - 0.06x_2 + 0.17x_3 + 0.02x_4 - 0.008x_5 + 0.02x_6 - 0.04x_7)}{1 + \exp(-11.00 - 0.098x_1 - 0.06x_2 + 0.17x_3 + 0.02x_4 - 0.008x_5 + 0.02x_6 - 0.04x_7)}
$$

24. Makassar

$$
\hat{\pi}(x_{24}) = \frac{\exp(-10.56 - 0.01x_1 - 0.06x_2 + 0.17x_3 + 0.02x_4 - 0.006x_5 + 0.02x_6 - 0.03x_7)}{1 + \exp(-10.56 - 0.01x_1 - 0.06x_2 + 0.17x_3 + 0.02x_4 - 0.006x_5 + 0.02x_6 - 0.03x_7)}
$$

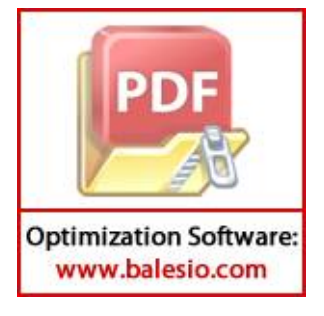

**Lampiran 9** Model Semiparametrik GWLR terbaik untuk tiap kabupaten/kota.

1. Pangkep

$$
\hat{\pi}(x_1) = \frac{\exp(-8.86 - 0.07x_2 + 0.17x_3)}{1 + \exp(-8.86 - 0.07x_2 + 0.17x_3)}
$$

2. Jeneponto

$$
\hat{\pi}(x_2) = \frac{\exp(-10.41 - 0.06x_2 + 0.17x_3)}{1 + \exp(-10.41 - 0.06x_2 + 0.17x_3)}
$$

3. Toraja Utara

$$
\hat{\pi}(x_3) = \frac{\exp(-11.10 - 0.06x_2 + 0.17x_3)}{1 + \exp(-11.10 - 0.06x_2 + 0.17x_3)}
$$

4. Luwu Utara

$$
\hat{\pi}(x_4) = \frac{\exp(-11.13 - 0.06x_2 + 0.17x_3)}{1 + \exp(-11.13 - 0.06x_2 + 0.17x_3)}
$$

5. Luwu

$$
\hat{\pi}(x_5) = \frac{\exp(-11.08 - 0.06x_2 + 0.17x_3)}{1 + \exp(-11.08 - 0.06x_2 + 0.17x_3)}
$$

6. Selayar

 $\hat{\pi}(x_6) = \frac{\exp(-10.10 - 0.07x_2 + 0.17x_3)}{1 + \exp(-10.10 - 0.07x_1 + 0.17x_2)}$  $1 + \exp(-10.10 - 0.07x_2 + 0.17x_3)$ 

7. Enrekang

$$
\hat{\pi}(x_7) = \frac{\exp(-11.03 - 0.06x_2 + 0.17x_3)}{1 + \exp(-11.03 - 0.06x_2 + 0.17x_3)}
$$

8. Tana Toraja

$$
\hat{\pi}(x_8) = \frac{\exp(-11.07 - 0.06x_2 + 0.17x_3)}{1 + \exp(-11.07 - 0.06x_2 + 0.17x_3)}
$$

9. Maros

$$
\hat{\pi}(x_9) = \frac{\exp(-10.63 - 0.06x_2 + 0.17x_3)}{1 + \exp(-10.63 - 0.06x_2 + 0.17x_3)}
$$

10. Bone

$$
\hat{\pi}(x_{10}) = \frac{\exp(-10.76 - 0.06x_2 + 0.17x_3)}{1 + \exp(-10.76 - 0.06x_2 + 0.17x_3)}
$$

11. Barru

$$
\hat{\pi}(x_{11}) = \frac{\exp(-10.78 - 0.06x_2 + 0.17x_3)}{1 + \exp(-10.78 - 0.06x_2 + 0.17x_3)}
$$

12. Bantaeng

$$
\hat{\pi}(x_{12}) = \frac{\exp(-10.48 - 0.076 + 0.17x_3)}{1 + \exp(-10.48 - 0.076 + 0.17x_3)}
$$

13. Takalar

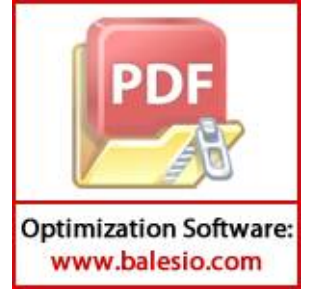

$$
\hat{\pi}(x_{13}) = \frac{\exp(-10.40 - 0.06x_2 + 0.17x_3)}{1 + \exp(-10.40 - 0.06x_2 + 0.17x_3)}
$$

14. Sinjai

$$
\hat{\pi}(x_{14}) = \frac{\exp(-10.63 - 0.06x_2 + 0.17x_3)}{1 + \exp(-10.63 - 0.06x_2 + 0.17x_3)}
$$

15. Palopo

$$
\hat{\pi}(x_{15}) = \frac{\exp(-11.16 - 0.06x_2 + 0.17x_3)}{1 + \exp(-11.16 - 0.06x_2 + 0.17x_3)}
$$

16. Pinrang

$$
\hat{\pi}(x_{16}) = \frac{\exp(-10.95 - 0.06x_2 + 0.17x_3)}{1 + \exp(-10.95 - 0.06x_2 + 0.17x_3)}
$$

17. Soppeng

$$
\hat{\pi}(x_{17}) = \frac{\exp(-10.87 - 0.06x_2 + 0.17x_3)}{1 + \exp(-10.87 - 0.06x_2 + 0.17x_3)}
$$

18. Gowa

$$
\hat{\pi}(x_{18}) = \frac{\exp(-10.49 - 0.06x_2 + 0.17x_3)}{1 + \exp(-10.49 - 0.06x_2 + 0.17x_3)}
$$

19. Bulukumba

$$
\hat{\pi}(x_{19}) = \frac{\exp(-10.49 - 0.06x_2 + 0.17x_3)}{1 + \exp(-10.49 - 0.06x_2 + 0.17x_3)}
$$

20. Luwu Timur

$$
\hat{\pi}(x_{20}) = \frac{\exp(-11.25 - 0.05x_2 + 0.17x_3)}{1 + \exp(-11.25 - 0.05x_2 + 0.17x_3)}
$$

21. Wajo

$$
\hat{\pi}(x_{21}) = \frac{\exp(-10.98 - 0.06x_2 + 0.17x_3)}{1 + \exp(-10.98 - 0.06x_2 + 0.17x_3)}
$$

22. Parepare

$$
\hat{\pi}(x_{22}) = \frac{\exp(-10.94 - 0.06x_2 + 0.17x_3)}{1 + \exp(-10.94 - 0.06x_2 + 0.17x_3)}
$$

23. Sidrap

$$
\hat{\pi}(x_{23}) = \frac{\exp(-11.00 - 0.06x_2 + 0.17x_3)}{1 + \exp(-11.00 - 0.06x_2 + 0.17x_3)}
$$

24. Makassar

$$
\hat{\pi}(x_{24}) = \frac{\exp(-10.56 - 0.06x_2 + 0.17x_3)}{1 + \exp(-10.56 - 0.06x_2 + 0.17x_3)}
$$

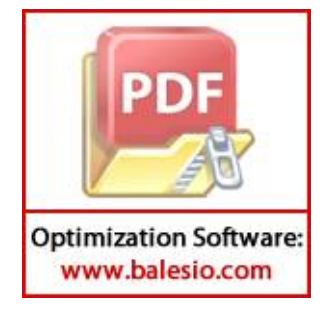